# **C\_HANADEV\_16Q&As**

C\_HANADEV\_16 : SAP Certified Development Associate - SAP HANA 2.0 SPS04

### **Pass SAP C\_HANADEV\_16 Exam with 100% Guarantee**

Free Download Real Questions & Answers **PDF** and **VCE** file from:

**https://www.leads4pass.com/c\_hanadev\_16.html**

### 100% Passing Guarantee 100% Money Back Assurance

Following Questions and Answers are all new published by SAP Official Exam Center

- **C** Instant Download After Purchase
- **83 100% Money Back Guarantee**
- 365 Days Free Update

**Leads4Pass** 

800,000+ Satisfied Customers

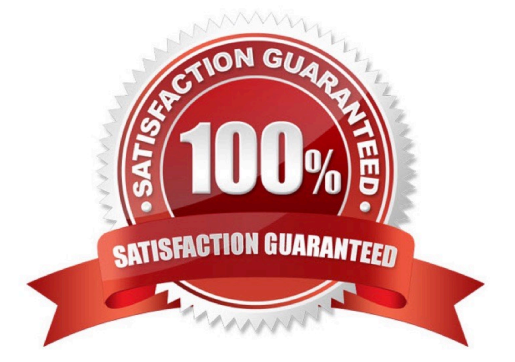

## **Leads4Pass**

#### **QUESTION 1**

Why do you use associations in your persistence model for SAP HANA extended application services, advanced model (XS advanced)?

- A. To enforce database-level constraints
- B. To set relationships between multiple contexts
- C. To define multiplicity and key of an entity relation
- D. To define the relationships between contexts and views

Correct Answer: B

#### **QUESTION 2**

Which tool do you use to create a calculation view in a multi-target application?

- A. SAP HANA database explorer
- B. SAP HANA studio
- C. SAP HANA Web-based Delopment Workbench
- D. SAP web IDE for SAP HANA

Correct Answer: D

#### **QUESTION 3**

What are the disadvantages when deploying Dynamic SQL? There are 2 correct answers to this question.

- A. No possibility to use SQL Script variables
- B. No possibility to bind the result to a SQL Script variable
- C. Additional SQL execution privileges are required
- D. Limited opportunities for optimization

Correct Answer: BD

#### **QUESTION 4**

You create a multi-target application in SAP Web IDE for SAP HANA. Which source code management option do you use?

A. SVC-based repository

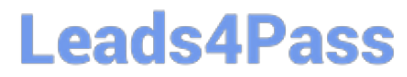

- B. SAP HANA repository
- C. GIT-based repository
- D. SAP HANA repository workspace

Correct Answer: C

#### **QUESTION 5**

You are working on an entity using Core Data Services. Which properties can you define inside the Technical Configuration section? Note: There are 2 correct answers to this question.

A. Import

B. Storage Type

C. Index

D. Association

Correct Answer: BC

[C\\_HANADEV\\_16 PDF](https://www.leads4pass.com/c_hanadev_16.html) **[Dumps](https://www.leads4pass.com/c_hanadev_16.html)** 

[C\\_HANADEV\\_16 Practice](https://www.leads4pass.com/c_hanadev_16.html) **[Test](https://www.leads4pass.com/c_hanadev_16.html)** 

[C\\_HANADEV\\_16](https://www.leads4pass.com/c_hanadev_16.html) **[Braindumps](https://www.leads4pass.com/c_hanadev_16.html)**